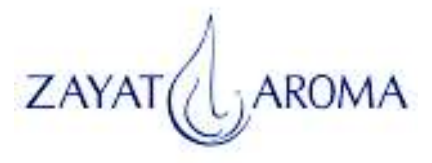

## MATERIAL SAFETY DATA SHEET

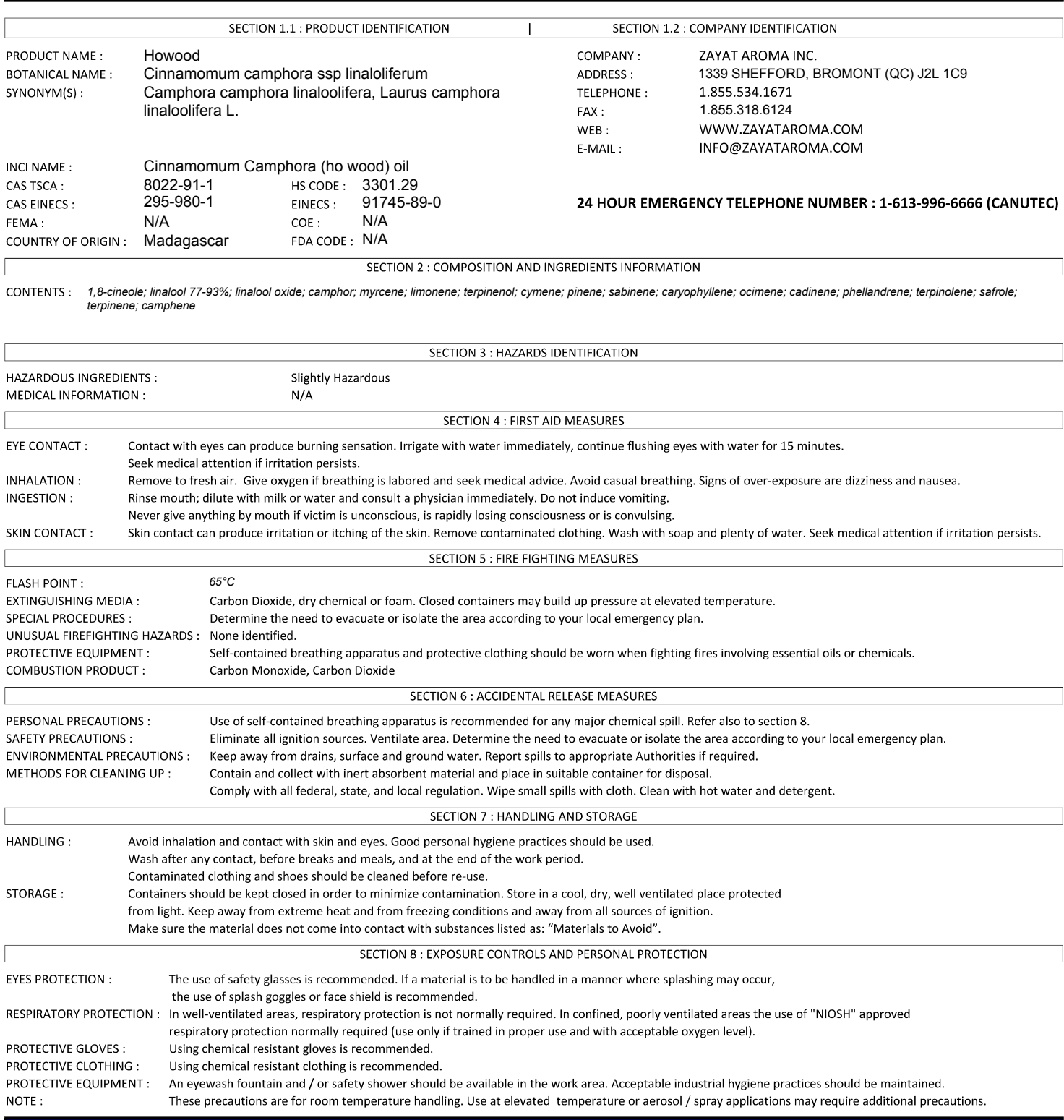

NB: This is page 1/2, containing MSDS information Sections 1 to 8. See page 2/2 for MSDS information Sections 9 to 17.

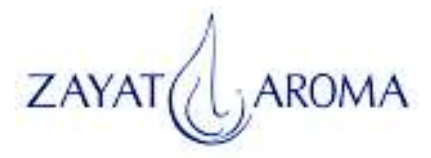

## MATERIAL SAFETY DATA SHEET

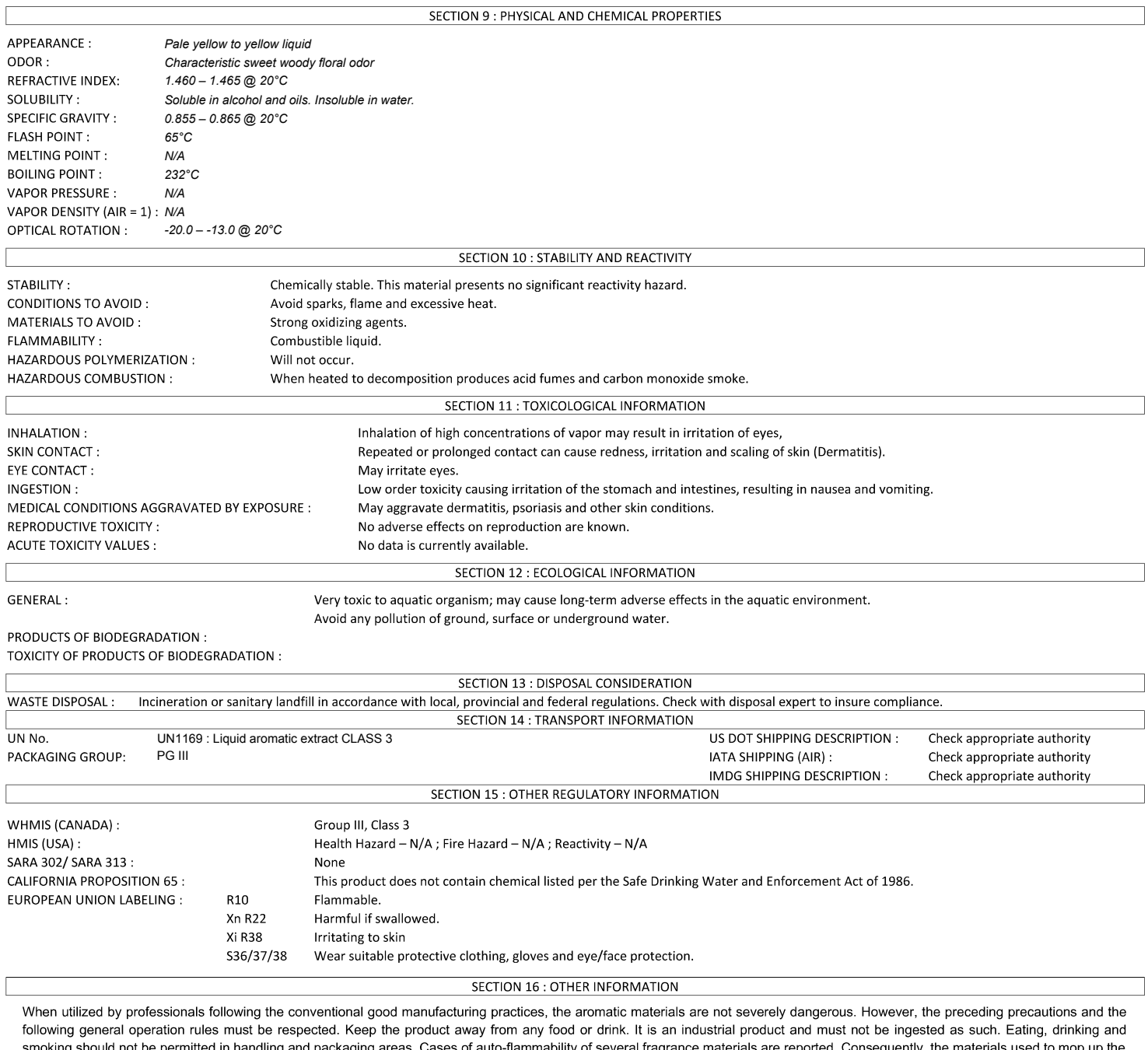

product (sponges, absorbent papers, sawdust, etc...) must be rapidly eliminated. The refuse-bins in the manufacturing areas must be cleared out. Transfer to a flammable waste container and incinerate at approved site. The product must not be heated with, or exposed to, open flames or other sources of ignition. Do not expose the product to unprotected electrical equipment. Never overheat the product. Do not breathe hot vapours. In any case of potential poisoning, get medical advice.

## SECTION 17 : DISCLAIMER

The information above is given in good faith and is believed to be accurate and represents the best information currently available to us. However, we make no warranty of merchantability or any other warranty, express or implied, with respect to such information, and we assume no liability resulting from its use. Users should make their own investigations to determine the suitability of the information for their particular purposes. In no event shall ZAYAT AROMA INC. be liable for any claims, losses, or damages of any third party or for lost profits or any special, indirect, incidental, consequential or exemplary damages, howsoever arising, even if ZAYAT AROMA INC. has been advised of the possibility of such damages. This data is not to be constructed as absolutely complete since additional data may be desirable when particular conditions or circumstances exist. This data relates only to the specific material designated and not to be used in combination with any other material. Many regulations pertain directly or indirectly to the product's end use and disposal of containers and unused material. It is the purchaser's responsibility to familiarize themselves with all applicable regulations.